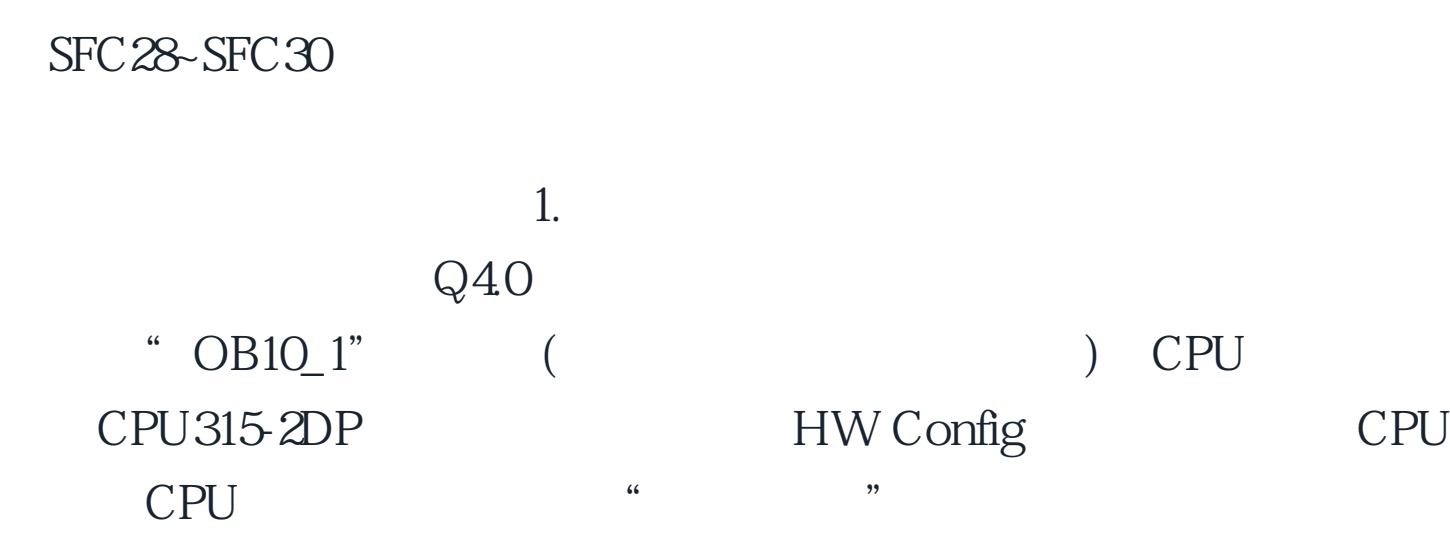

## $S7-400$  CPU OB(OB10~OB17) CPU S7-300 CPU OB10

PLC

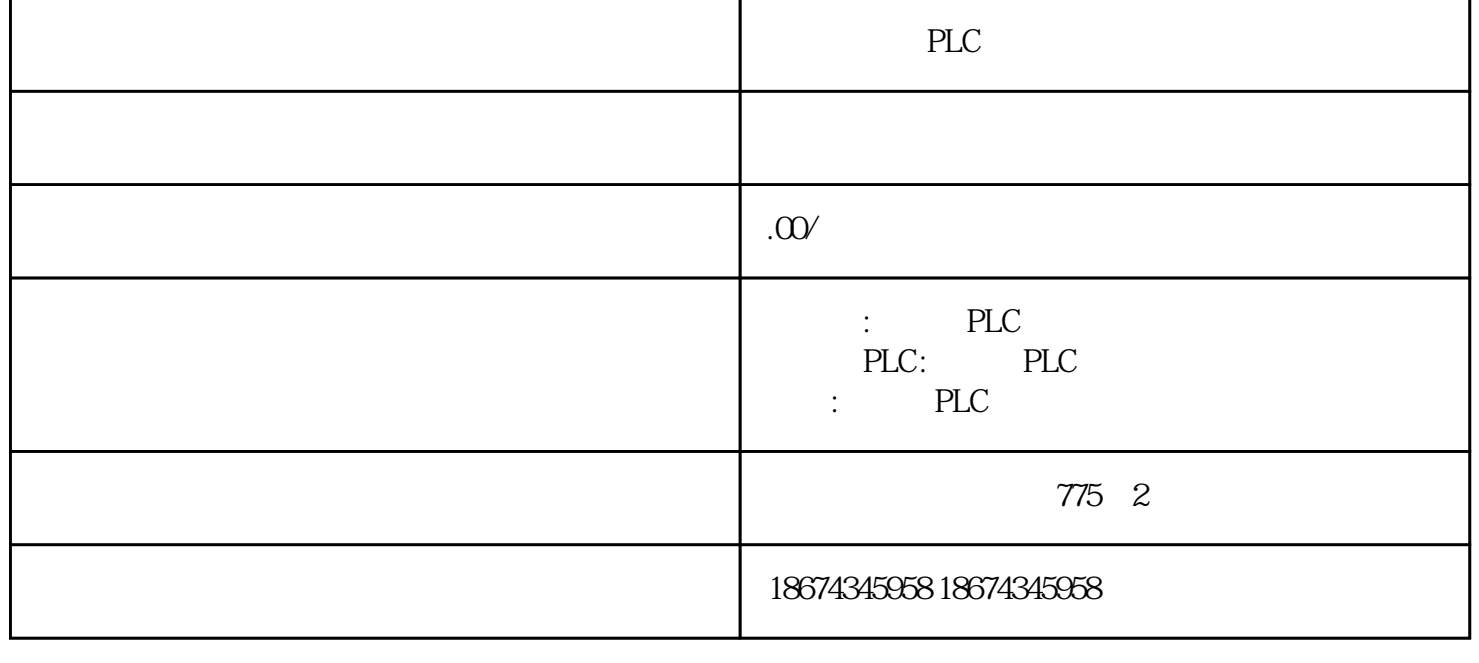

 $\frac{1}{\sqrt{2}}$ SIMATIC OB10 OB10 OB10 PLCSIM QB4 PLC RUN-P PLC PLC  $Q40$  1  $2.$  SFC  $\rm SF$  $C \qquad \qquad \text{OB10}_2$  $\overline{C}$  (  $\overline{C}$  )  $\overline{O}$  OB1 SFC31" QRY\_TINT " NW8 IEC FC3 " D\_TOD\_TD"  $\text{``}\ \text{Standard Library} \, \text{IEC Function} \, \text{Blocks''}$  OB1 (TEMP)" DTI", Date\_And\_Time, " D\_TOD\_TD" DT1 I0.0 SFC28" SET\_TINT" SFC30" ACT\_TINT" OB10 IQ1 SFC 29" CAN\_TINT" SFC RET\_VAL 0 OB\_NR SFC28" SET\_TINT" SDT, SDT, PERIOD W#16#0201

 $\epsilon$